# Documentation made simple complicated

Eric G. Burgueño | http://ebur.co

Hello!

### I am Eric

Lawyer by make. Sysadmin by choice.

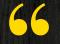

#### Documentation is hard...

#### **Documentation Pitfalls**

Incomplete
Out of date
Inconsistent

#### **Documentation Pitfalls**

Incomplete
Out of date
Inconsistent

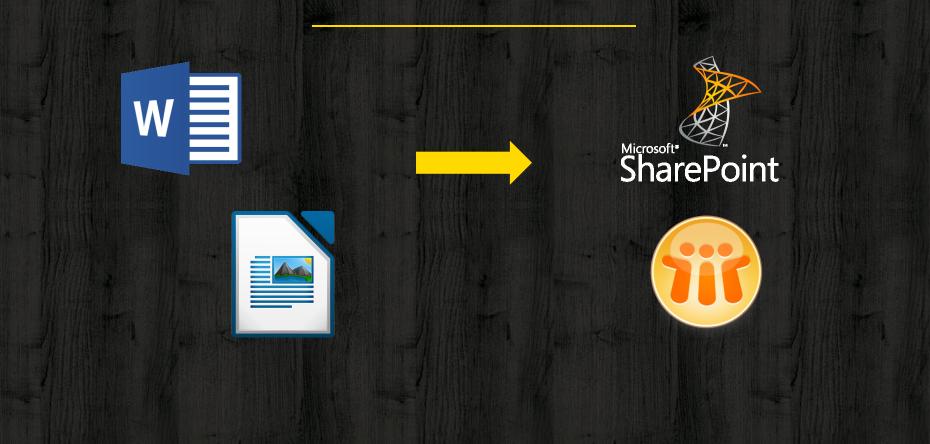

.txt

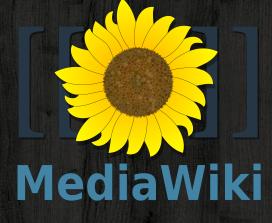

HTML

### Markdown

#### How to install Apache

- 1. Ensure you are root.
- Run the following command:
   # yum -y install httpd
- 3. Profit.

#### How to install Apache (Ubuntu)

- 1. Ensure you know your own password.
- 2. Run the following command:\$ sudo apt-get install apache2
- 3. Enter your password when asked.

[webservers] web1.awesome.co web2.awesome.co

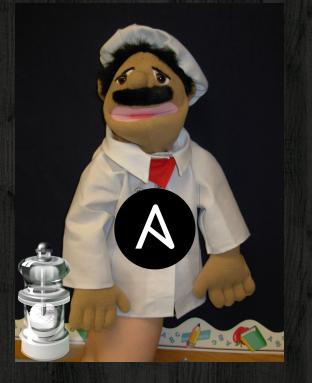

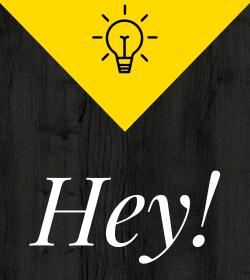

#### What if my documentation can do the same?

[webservers] web1.awesome.co web2.awesome.co

==Install http== # yum -y install httpd

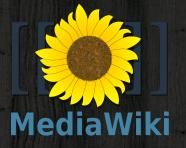

[webservers] web1.awesome.co web2.awesome.co

MediaWiki

==Install http and php==
# yum -y install httpd php

#### **Documentation Snippets**

# Reusable Always the same everywhere (\*) Update only once

#### Transclusion

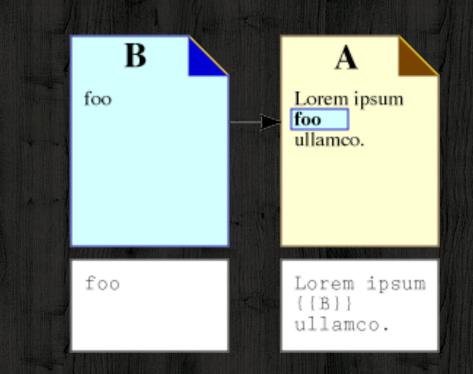

#### Look, ma! NO COPY PASTE!

#### Transclusion

#### How to install Apache

- 1. Ensure you are root.
- Run the following command:
   # yum -y install httpd
- 3. Profit.

Server 1 Rebuild {{:How to install Apache}}

Server 2 Rebuild {{:How to install Apache}} Also install PHP: # yum -y install php

#### **Documentation Snippets**

# Reusable Always the same everywhere (\*) Update only once

## Parser Functions

WHAT IF WE TRIED MORE POWER?

#### **Parser Functions**

#### {{#ifeq: {{{ldap}}} | 1 |

# yum -y install php php-mysql php-ldap
# service httpd restart

# yum -y install php php-mysql
# service httpd restart
}}

Thank you!

### Any questions?

You can find me at http://ebur.co

Awesome Wiki is available online:

http://awesomewiki.ebur.co

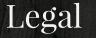

"Documentation made simple complicated" is a Copyrighted work by Eric Burgueño under New Zealand's provisions, and is licensed under a Creative Commons Attribution-NonCommercial-ShareAlike 4.0 International License.

Images in this presentation not part of the template were found using Google Image Search, filtering by "Labeled for reuse" (or "Labeled for reuse with modifications" when I had to retouch them with GIMP). I trust the almighty Google, but please contact me if they got it wrong.

Most images are from Wikipedia. The sticky man with the hat is from XKCD. I can't remember about the rest.

Presentation template by <u>SlidesCarnival</u>

- <u>Simple line icons</u> by Mirko Monti, <u>E-commerce icons</u> by Virgil Pana, and <u>Streamline</u> <u>iconset</u> by Webalys
- Backgrounds by <u>SubtlePatterns</u>

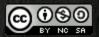

Legal rights are hard.